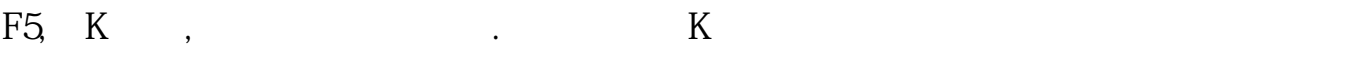

 $\sim$ 

**、每一股多少钱、这么算-股**份钱、

 $\sim 1$ 

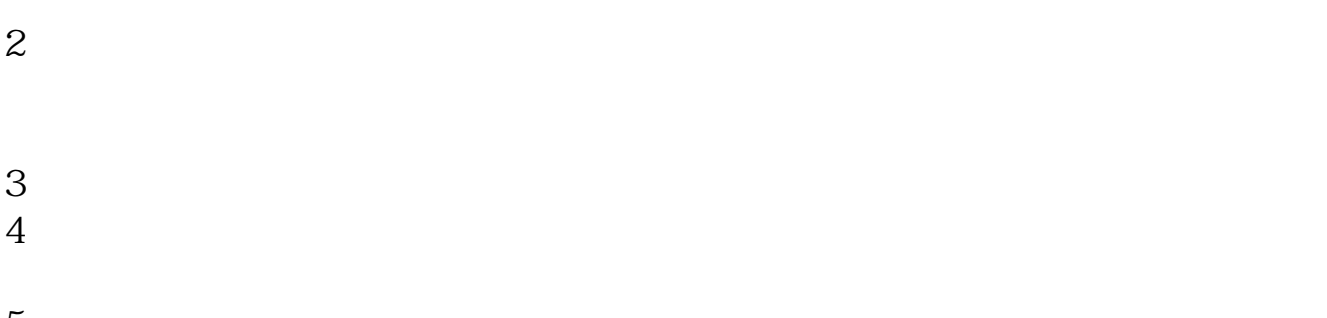

 $5$ 

 $6$  K

 $KDJ$ 

 $KDJ$ 

 $K$ 

 $K$ 

\*newone\*.cn

行情软件F10里面有一些信息是历年的,有一些今年如公告和十大股东之类的就一

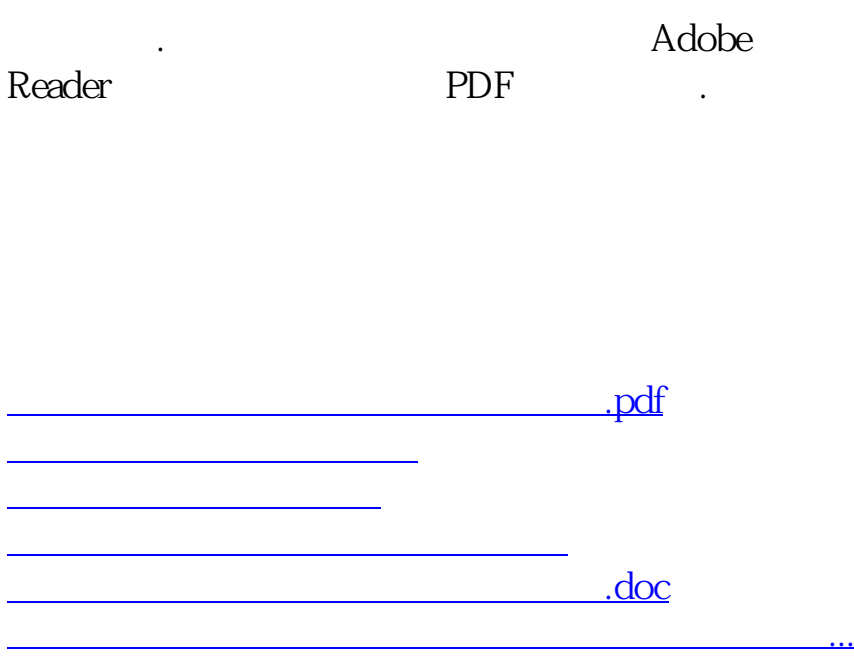

<https://www.gupiaozhishiba.com/article/8275891.html>